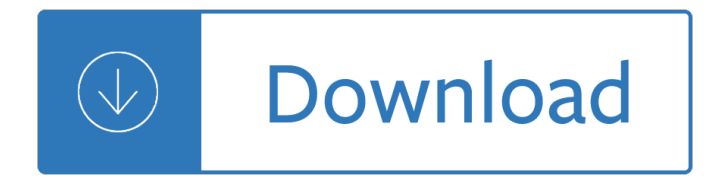

### **corel draw lines tutorial pdf**

Use the status bar to monitor coordinates while drawing graphics objects on screen. Basic design concepts: Snap, Grid and Ortho drawing mode and Object Snap methods Learn how the Snap, Entity Snap, Grid and Ortho drawing modes can help you draw objects precisely.

### **CorelCAD - Tutorials - coreldraw.com**

Software Search corel draw 12 tutorial pdf. FREE AutoCAD Drawing Viewer is a lightweight powerful utility for viewing, editing, printing, converting and saving AutoCAD drawing files. Features include: Print drawings, create PDF files from drawing files in batches, etc . How to draw a butterfly drawing game.

### **corel draw 12 tutorial pdf - free downloads**

CorelDRAW X6 Adding a New Line When Editing PDF. Forums; Tags; More; ... corel Draw X6 was working fine before but now whenever I want to edit the file it is not doing what I want to do with it and I can't save the file. ... We are trying to import a pdf into CorelDRAW X6 and edit the text on the pdf. That is all working fine.

### **Adding a New Line When Editing PDF - CorelDRAW X6**

Creating a speed drawing video. In this tutorial, CorelDRAW®Master Joseph Diaz explains how to use VideoStudio Pro to record a speed drawing video for submission to the CorelDRAW Design Content. ... From straight forward call-outs to dimensioning lines that offer ten decimal place accuracy. ... Creating graphics for a full screen PDF ...

#### **CorelDRAW Graphics Suite - Tutorials**

Working with nodes. When you begin to create your logo, you will draw curves and reshape them by using nodes, so let's begin by learning a little about nodes. In the toolbox, click the B©zier tool, and click on the page twice, fr om left to right, to create a line. The line has two nodes, one at each end (Figure 6).

#### **Logo design - Corel**

I am getting a problem that whenever i exported corel file to pdf. It's showing grid lines on pdf file whereas corel file doesn't showing any gridlines nor i checked "show grid lines". I know what's causing the problem. The problem is when i updated my CD X5 to X6, In each file a popup palette came saying "to update the text, click update".

# **How to solve exporting to pdf - CorelDRAW Community**

CorelDraw Training Back to the Basics and Beyond 637 107th Street, Arlington, ... CorelDraw for the very first time, you are in for amazing discoveries. The newest version of ... start a new drawing or open up one you have previously saved. You can also find these options

# **CorelDraw Training - Engravers Network**

Understanding the CorelDRAW X7 Welcome Screen. This tutorial continues to introduce the CorelDRAW Graphics Suite X7 Interface. You will learn about several of the features of the Welcome Screen. New to CorelDRAW Graphics Suite X7, the Welcome Screen makes it quicker and easier to find information and the tools you need.

# **CorelDRAW X7 Tutorials - Corel Discovery Center**

USER GUIDE - Corel

## **USER GUIDE - Corel**

Corel Draw Tips & Tricks PDF file to Hair Lines. Corel Draw Tips & Tricks PDF file to Hair Lines. Skip navigation Sign in. Search. ... Microsoft word tutorial ...

manual - Clinical manual of fever in children 1st edition - Principles of marketing engineering lilien - The photograph as contemporary art world of art -

Buildingiphoneappswithhtmlcssandjavascriptmakingappstoreappswithoutobjectivecorc - Disappearing peasantries rural labour in africa asia and latin america - Gradpoint test answers algebra 1 - Citizenship today global perspectives and practices - Diary of an adulterous woman a novel including an abc directory that offers alphabetical tidbits and suprises - Our endangered earth our fragile environment and what we can do to save it - Dual earner families - Zettili quantum mechanics solutions - Goddess of atvatabar -

Thermodynamics 6th by faires solution manual - Twenty four architectural plans of chan chan peru boxed maps - My dearest mr darcy saga 3 sharon lathan - Lectures on string theory lecture notes in physics hardcover - Nonprofit finance a practical guide for controllers cfos and board members - Micro nanorobotic manipulation systems and their applications - Audi tt service manual - A japanese reader graded lessons for mastering the written language - Mechanics of structures variational and computational methods 2nd edition -The future of finance after sepa - Island beneath the sea by isabel allende -

Diosnoestaenojadocontigoexperimentaelverdaderoamorlaaceptacionyunavidalibredeculpab - New horizons in natural gas deregulation - Modern heuristic techniques for combinatorial problems advanced topics in computer - The vampire academy book - Theideafactorybelllabsandgreatageofamericaninnovationjongertner - Mouse s first day of school classic board books -

Fromprinciplesoflearningtostrategiesforinstructionempiricallybasedingredientstoins - A treatise of legal philosophy and general jurisprudence volume 1 the law and the right volume 2 - World war z game - Ford focus workshop manual 98 03 - Taking your soul to work overcoming the nine deadly sins -